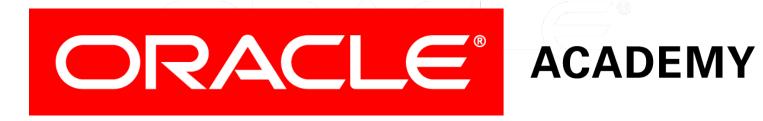

# Database Programming with PL/SQL

4-2

**Conditional Control: Case Statements** 

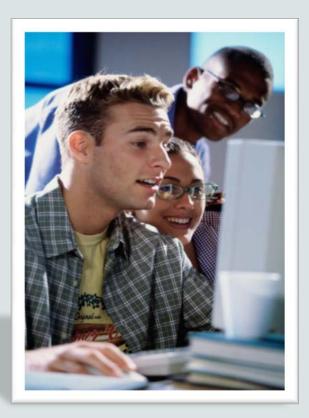

#### Objectives

This lesson covers the following objectives:

- Construct and use CASE statements in PL/SQL
- Construct and use CASE expressions in PL/SQL
- Include the correct syntax to handle null conditions in PL/SQL CASE statements
- Include the correct syntax to handle Boolean conditions in PL/SQL IF and CASE statements

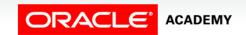

#### Purpose

- In this lesson, you learn how to use CASE statements and CASE expressions in a PL/SQL block.
- CASE STATEMENTS are similar to IF statements, but are often easier to write and easier to read.
- CASE EXPRESSIONS work like functions to return one value from a number of values into a variable.

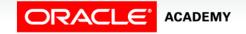

#### Using a CASE Statement

- Look at this IF statement. What do you notice?
- All the conditions test the same variable v\_numvar.
- And the coding is very repetitive: v\_numvar is coded many times.

```
DECLARE
   v_numvar NUMBER;
BEGIN
...

IF   v_numvar = 5   THEN statement_1; statement_2;
   ELSIF v_numvar = 10  THEN statement_3;
   ELSIF v_numvar = 12  THEN statement_4; statement_5;
   ELSIF v_numvar = 27  THEN statement_6;
   ELSIF v_numvar ... - and so on
   ELSE statement_15;
   END IF; ...
END;
```

#### Using a CASE Statement

- Here is the same logic, but using a CASE statement.
- It is much easier to read. v\_numvar is written only once.

```
DECLARE

v_numvar NUMBER;

BEGIN

...

CASE v_numvar

WHEN 5 THEN statement_1; statement_2;

WHEN 10 THEN statement_3;

WHEN 12 THEN statement_4; statement_5;

WHEN 27 THEN statement_6;

WHEN ... - and so on

ELSE statement_15;

END CASE;

...

END;
```

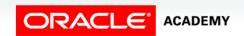

#### CASE Statements: An Example

A simple example to demonstrate the CASE logic.

```
DECLARE
 v num NUMBER := 15;
 v txt VARCHAR2(50);
BEGIN
  CASE v num
    WHEN 20 THEN v txt := 'number equals 20';
    WHEN 17 THEN v txt := 'number equals 17';
    WHEN 15 THEN v txt := 'number equals 15';
    WHEN 13 THEN v txt := 'number equals 13';
    WHEN 10 THEN v txt := 'number equals 10';
    ELSE v_txt := 'some other number';
  END CASE;
 DBMS OUTPUT.PUT LINE(v txt);
END;
```

#### Searched CASE Statements

- You can use CASE statements to test for non-equality conditions such as <, >, >=, etc.
- These are called searched CASE statements.
- The syntax is virtually identical to an equivalent IF statement.

```
DECLARE
  v_num    NUMBER := 15;
  v_txt    VARCHAR2(50);

BEGIN
  CASE
    WHEN v_num > 20 THEN v_txt := 'greater than 20';
    WHEN v_num > 15 THEN v_txt := 'greater than 15';
    ELSE v_txt := 'less than 16';
  END CASE;
  DBMS_OUTPUT.PUT_LINE(v_txt);
END;
```

#### Using a CASE Expression

- You want to assign a value to one variable that depends on the value in another variable.
- Look at this IF statement.
- Again, the coding is very repetitive.

#### Using a CASE Expression

Here is the same logic, but using a CASE expression:

```
DECLARE
  v_out_var  VARCHAR2(15);
  v_in_var  NUMBER;
BEGIN
  ...
  v_out_var := CASE v_in_var
       WHEN 1 THEN 'Low value'
       WHEN 50 THEN 'Middle value'
       WHEN 99 THEN 'High value'
       ELSE  'Other value'
       END;
    ...
END;
```

### CASE Expression Syntax

- A CASE expression selects one of a number of results and assigns it to a variable.
- In the syntax, expressionN can be a literal value, such as 50, or an expression, such as (27+23) or (v\_other\_var\*2).

```
variable_name :=
   CASE selector
   WHEN expression1 THEN result1
   WHEN expression2 THEN result2
   ...
   WHEN expressionN THEN resultN
   [ELSE resultN+1]
   END;
```

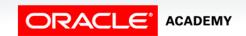

#### CASE Expression Example

What would be the result of this code if v\_grade was initialized as "C" instead of "A."

```
DECLARE
                                       RESULT:
   v grade CHAR(1) := 'A';
                                       Grade: A
   v appraisal VARCHAR2(20);
                                       Appraisal: Excellent
BEGIN
   v appraisal :=
                                       Statement processed.
      CASE v grade
         WHEN 'A' THEN 'Excellent'
         WHEN 'B' THEN 'Very Good'
         WHEN 'C' THEN 'Good'
         ELSE 'No such grade'
      END:
   DBMS_OUTPUT.PUT_LINE('Grade: ' | v_grade | |
                          ' Appraisal: ' || v_appraisal);
END:
```

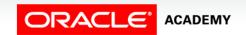

#### CASE Expression: A Second Example

Determine what will be displayed when this block is executed:

```
DECLARE
 v out var VARCHAR2(15);
 v in var
             NUMBER := 20;
BEGIN
  v out var :=
   CASE v in var
                   THEN 'Low value'
     WHEN 1
      WHEN v in var THEN 'Same value'
     WHEN 20
                    THEN 'Middle value'
     ELSE
                         'Other value'
   END;
 DBMS OUTPUT.PUT LINE(v out var);
END;
```

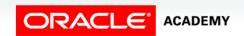

### Searched CASE Expression Syntax

 PL/SQL also provides a searched CASE expression, which has the following form:

```
variable_name := CASE
   WHEN search_condition1 THEN result1
   WHEN search_condition2 THEN result2
   ...
   WHEN search_conditionN THEN resultN
   [ELSE resultN+1]
END;
```

- A searched CASE expression has no selector.
- Also, its WHEN clauses contain search conditions that yield a Boolean value, not expressions that can yield a value of any type.

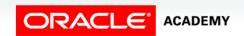

### Searched CASE Expressions: An Example

Searched CASE expressions allow non-equality conditions, compound conditions, and different variables to be used in different WHEN clauses.

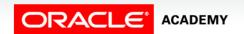

# How are CASE Expressions Different From CASE Statements?

#### They are different because:

- CASE expressions return a value into a variable.
- CASE expressions end with END;
- A CASE expression is a single PL/SQL statement.

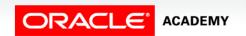

# How are CASE Expressions Different From CASE Statements?

- CASE statements evaluate conditions and perform actions.
- A CASE statement can contain many PL/SQL statements.
- CASE statements end with END CASE;

### **Logic Tables**

- When using IF and CASE statements you often need to combine conditions using AND, OR, and NOT.
- The following Logic Table displays the results of all possible combinations of two conditions.
- Example: TRUE and FALSE is FALSE.

| AND   | TRUE  | FALSE        | NULL  | OR    | TRUE | FALSE | NULL | NOT   |       |
|-------|-------|--------------|-------|-------|------|-------|------|-------|-------|
| TRUE  | TRUE  | Ex.<br>FALSE | NULL  | TRUE  | TRUE | TRUE  | TRUE | TRUE  | FALSE |
| FALSE | FALSE | FALSE        | FALSE | FALSE | TRUE | FALSE | NULL | FALSE | TRUE  |
| NULL  | NULL  | FALSE        | NULL  | NULL  | TRUE | NULL  | NULL | NULL  | NULL  |

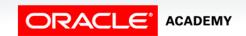

#### **Boolean Conditions**

What is the value of v\_flag in each case?

v\_flag := v\_reorder\_flag AND v\_available\_flag;

| V_REORDER_FLAG | V_AVAILABLE_FLAG | V_FLAG |
|----------------|------------------|--------|
| TRUE           | TRUE             | 1      |
| TRUE           | FALSE            | 2      |
| NULL           | TRUE             | 3      |
| NULL           | FALSE            | 4      |

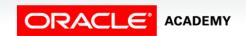

## Terminology

Key terms used in this lesson included:

- CASE expression
- CASE statement
- Logic tables

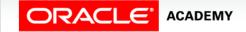

#### Summary

In this lesson, you should have learned how to:

- Construct and use CASE statements in PL/SQL
- Construct and use CASE expressions in PL/SQL
- Include the correct syntax to handle null conditions in PL/SQL CASE statements
- Include the correct syntax to handle Boolean conditions in PL/SQL IF and CASE statements

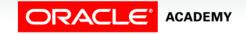

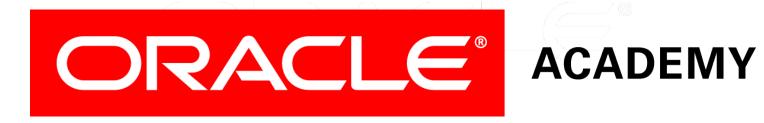